# **НАЦІОНАЛЬНИЙ АВІАЦІЙНИЙ УНІВЕРСИТЕТ ФАКУЛЬТЕТ ЕКОНОМІКИ ТА БІЗНЕС-АДМІНІСТРУВАННЯ**

**Кафедра менеджменту зовнішньоекономічної діяльності підприємств**

## **Методичні рекомендації до виконання домашнього завдання з дисципліни**

## **"Інвестиційний менеджмент"**

Спеціальності 073 «Менеджмент»

Склала: д.е.н., професор Разумова К.М.

Розглянуто та схвалено на засіданні кафедри менеджменту ЗЕДП Протокол № 22 від «26» листопада 2018 р.

Завідувач кафедри Кириленко О.М.

Домашнє завдання виконується у вигляді контрольної роботи і включає написання реферату та розв'язання задач.

Варіант контрольної роботи визначається згідно з останньою цифрою номера залікової книжки. Контрольні роботи, які виконані не за своїм варіантом, не розглядаються та повертаються студенту. Після отримання роботи із зауваженнями викладача необхідно її виправити, виконавши всі вказівки та вимоги, і здати для другої перевірки.

Звіт про виконання індивідуальної контрольної роботи оформлюють у рукописному(розбірливим почерком) або печатному варіанті на одному боці паперу формату А4 (210 х 297 мм) з дотриманням берегів: справа 10 мм, зліва 30 мм, зверху 15 мм, знизу 20 мм. Роботу зшивають по лівому краю. Обсяг есе має становити 15-20 с.

#### **Тематика рефератів**

- 1. Розробити SWOT-аналіз (на прикладі морських перевезень).
- 2. Інвестиційне проектування та інвестиційний проект.
- 3. Розробка стратегії формування інвестиційних ресурсів підприємства.
- 4. Бізнес-план інвестиційного проекту. Його сутність і структура.
- 5. Фінансовий план інвестиційного проекту. Його сутність та структура.
- 6. Сутність та основні напрямки проектного аналізу.
- 7. Методологія оцінки інвестиційних проектів.
- 8. Дисконтування у проектному аналізі.
- 9. Оцінка ефективності реальних інвестицій.
- 10.Методи розрахунку ефективності інвестицій.
- 11.Управління інвестиційною діяльністю.
- 12.Основні економічні системи управління інвестиційною діяльністю.
- 13.Управління інвестиційним проектом.
- 14.Ризики та способи їх зниження при реалізації інвестиційних проектів.
- 15.Фінансове забезпечення інвестиційного проекту.
- 16. Фінансово-кредитний механізм інвестиційної сфери в умовах ринкової економіки.
- 17.Джерела фінансування інвестицій. Механізм залучення та використання інвестицій.
- 18.Самофінансування як метод інвестування.
- 19.Метод акціонування та акумуляція грошових ресурсів для інвестування.
- 20.Кредитне фінансування інвестицій.
- 21.Лізинг як одна з найважливіших та найперспективніших форм інвестування.

22.Інвестиційний ринок України та його учасники.

23.Інвестиційні фонди. Їх функції та цілі.

24.Інвестиційні компанії. Функції акцій компаній.

25.Роль банків на ринку інвестицій.

- 26.Іноземні інвестицій в агропромисловий комплекс. Їх сутність та структура.
- 27.Види та форми іноземних інвестицій в агропромисловий комплекс.
- 28.Інвестиційна привабливість держави, галузей економіки, регіонів.
- 29. Шляхи залучення іноземних інвестицій в економіку України.
- 30. Інвестування в економіку регіону.

#### **Задача 1**

#### *Потік реальних грошей (Cash Flow)*

#### Визначення одноразових витрат

Визначається по роках, по яких передбачається витрата коштів.

Наприклад:

- на 1-й рік намічені покупка і монтаж устаткування;

- на 2-й рік передбачається інженерне облаштування, налагодження устаткування, навчання персоналу та ін.

Визначення надходжень від проекту

Залежно від освоєння капітальних витрат і згідно з заходами щодо освоєння промислового виробництва випуск нового виду продукції передбачається на наступний рік (період) після введення в реалізацію інноваційного проекту, тобто згідно з вищенаведеним прикладом перші два роки фірма не має доходу від нового виду продукції і починає його одержувати на 3-й рік.

На підставі розрахунку освоєння капітальних витрат і надходжень від реалізації інноваційного проекту складається діаграма фінансових потоків реальних грошей (Cash Flow) за роками (рис. 1).

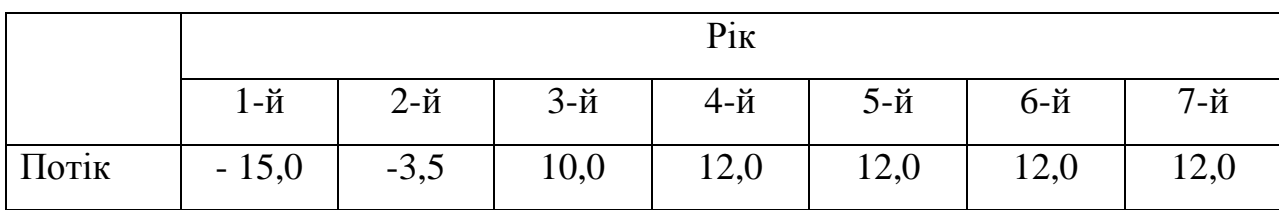

Наприклад:

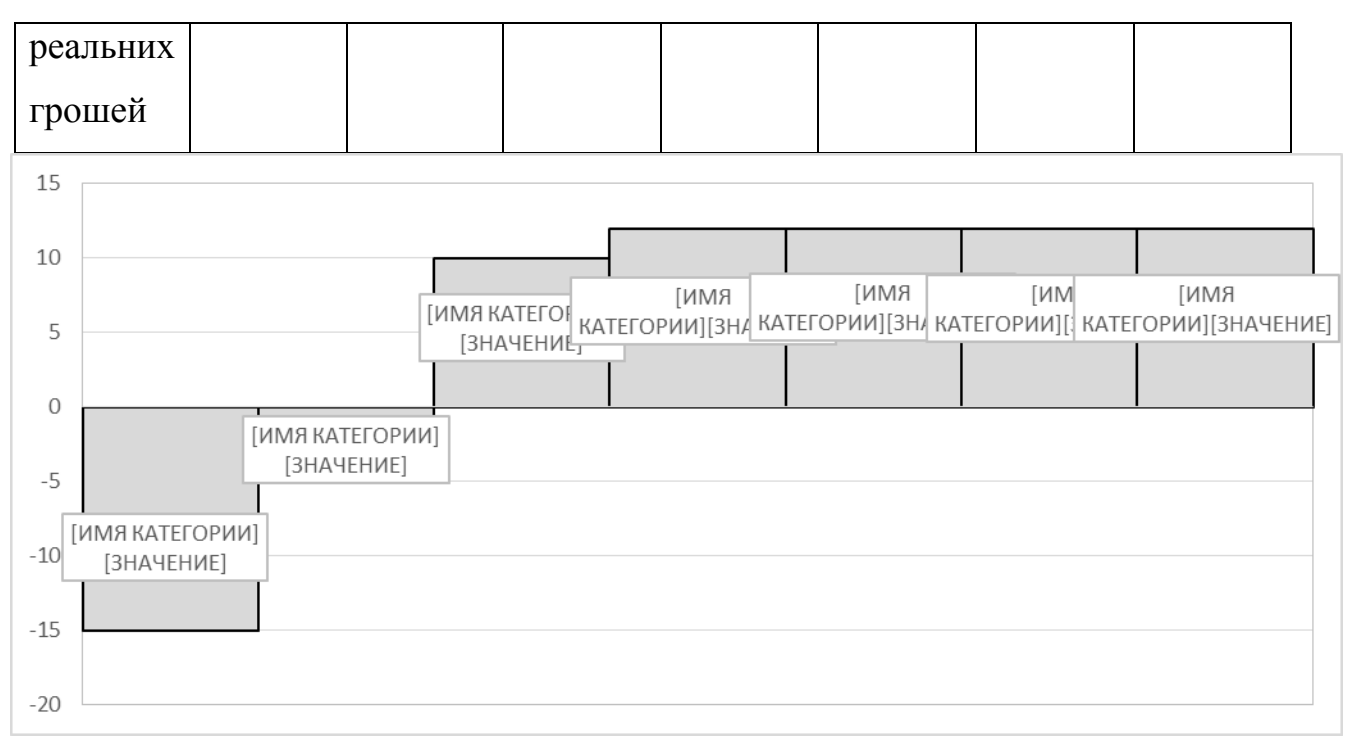

Рис. 1. Діаграма фінансових потоків іноваційного проекту

#### *1. Визначення коефіцієнта дисконтування проекту*

Коефіцієнт дисконтування проекту визначається за формулою :

$$
d = a + b + c,
$$

де d - коефіцієнт дисконтування;

а - прийнята ціна капіталу;

b - рівень ризику для даного типу проекту

с - рівень ризику роботи на валютному ринку.

*Наприклад:*

Валютний депозит становить 9 %, тобто а = 0,09.

Рівень ризику проекту *- 5%*, тобто  $b = 0.05$ 

Інфляція на валютному ринку - 3 %, тобто с = 0,03.

Tоді:  $d = 0.09 + 0.05 + 0.03 = 0.17$ .

## *2. Визначення чистого дисконтного доходу*

Чистий дисконтний дохід (ЧДД) визначається за формулою:

$$
\mathbf{Y} \mathbf{A} \mathbf{A} i = \sum_{i=1}^{n} \frac{(Di - Ki)}{(1 + d)^{i}}
$$

де ЧДД; - чистий дисконтний дохід і-го року

D; - доходи і-го року;

К; - витрати і-го року;

d - коефіцієнт дисконтування; і - 1, 2, 3 і т. д. роки, по яких визначається ЧДД.

Розрахунок чистого дисконтного доходу і чистої поточної вартості (ЧПВ) рекомендується робити за табл. 2.

Таблиця 2

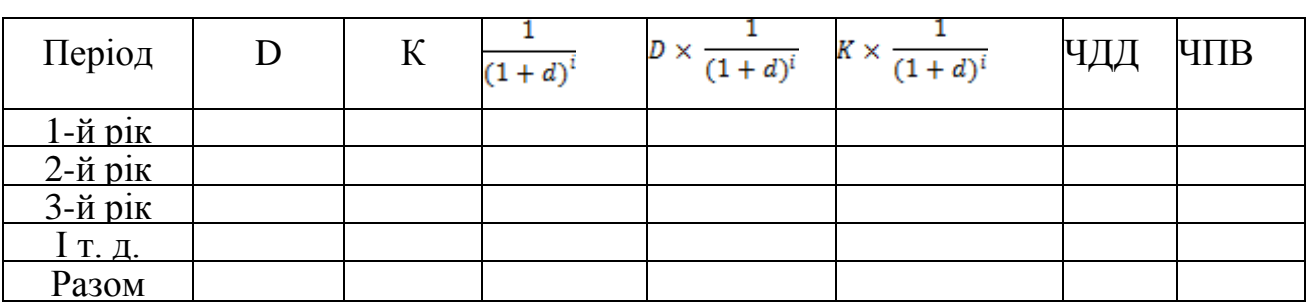

#### **Розрахунок чистого дисконтного доходу**

На підставі даних розрахунку ЧДД і ЧПВ будується графік (рис. 2).

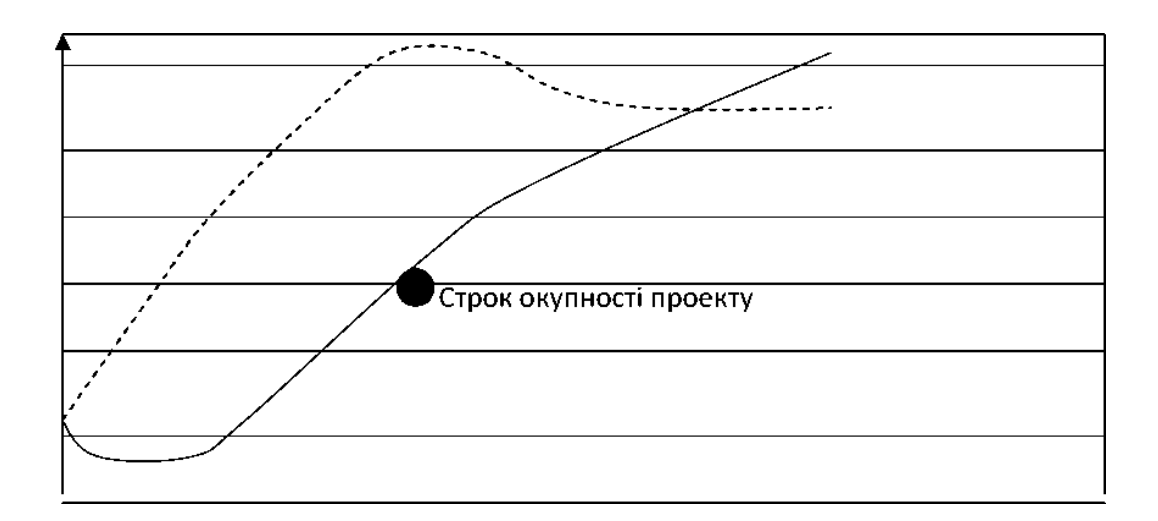

ЧДД --------ЧПВ

Рис. 2. Графік чистого дисконтного доходу і чистої поточної вартості проекту

## *3. Визначення індексу прибутковості і середньорічної*

### *рентабельності проекту*

*Індекс прибутковості (ІП) -* це відношення сумарного дисконтного доходу до сумарних дисконтних витрат, визначається за виразом

$$
\Pi = \frac{\sum_{i=1}^{n} \frac{D}{(1+d)^{i}}}{\sum_{i=1}^{n} \frac{K}{(1+d)^{i}}}
$$

Сумарний дисконтний дохід і сумарні дисконтні витрати беруться з табл. 2 (рядок «Разом»),

Середньорічна рентабельність проекту визначається за формулою  $P = \frac{\text{III}}{\text{II}} \times 100\%$ 

де, Р - середньорічна рентабельність, %;

ІП - індекс прибутковості;

n - період часу, протягом якого експлуатується об'єкт, років.

## *4. Визначення внутрішньої норми прибутковості (ВНП)*

Для визначення внутрішньої норми прибутковості необхідно зробити розрахунок чистого дисконтного доходу і визначити, при якому дисконті він змінює значення з позитивного на негативне.

Дані розрахунку зводяться в табл. 3.

Таблиця З

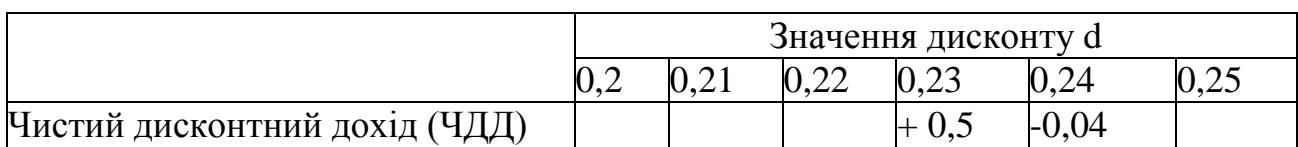

Внутрішня норма прибутковості визначається за такою формулою:

$$
\text{BH}\Pi = \frac{d^+ \times 100 + \frac{\text{Y} \text{A} \text{J} \text{A}^+}{\text{Y} \text{A} \text{A}^+ - \text{Y} \text{A} \text{A}^-}}{100}
$$

де d - значення дисконту, при якому ЧДД приймає останнє позитивне значення;

ЧДД<sup>+</sup> - останнє позитивне значення ЧДД;

ЧДД" - перше негативне значення ЧДД.

На підставі розрахунків виробляється графічне визначення ВНП.

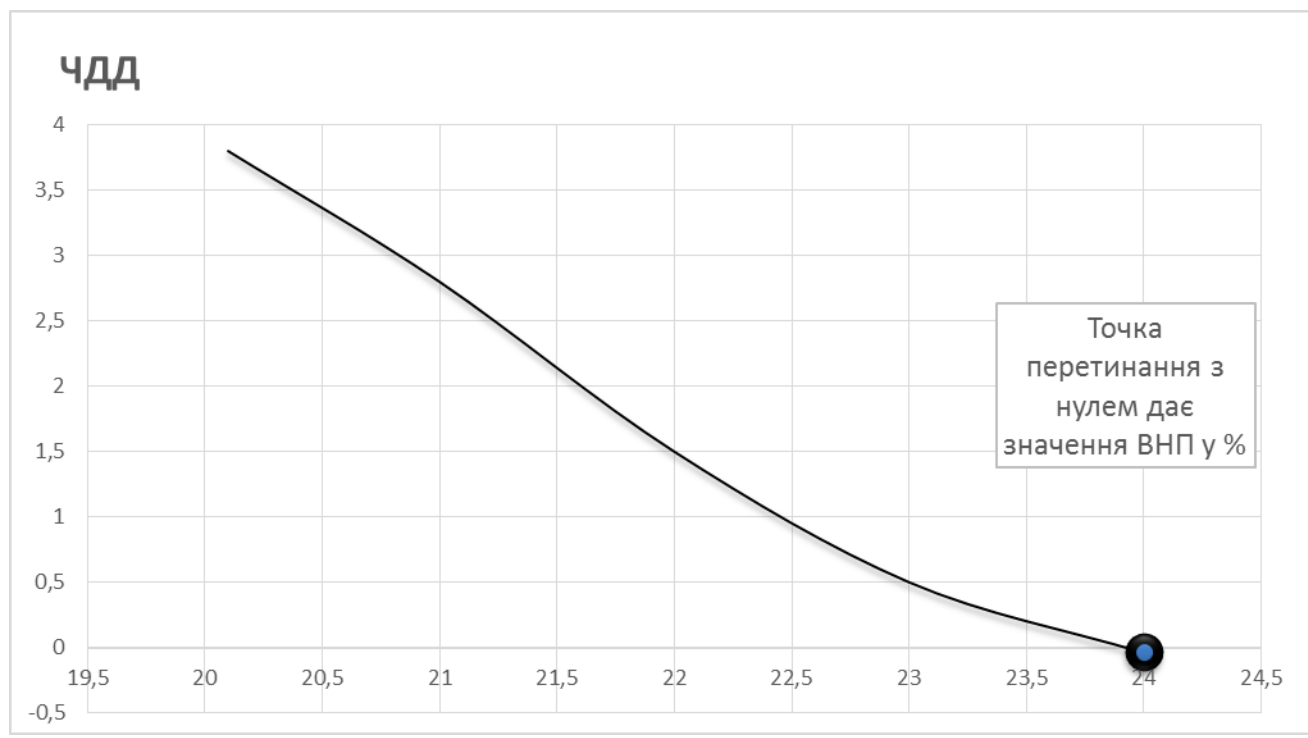

Рис. 3. Графічне визначення ВНП проекту

#### *5. Визначення строку окупності*

Строк окупності визначається з рівності витрат і доходів (аналогічно ВНП), тобто

$$
\sum_{i=1}^{n} \quad \frac{D}{(1+d)^{i}} = \sum_{i=1}^{n} \quad \frac{K}{(1+d)^{i}}
$$

#### *6. Визначення точки беззбитковості*

Точка беззбитковості визначається за формулою

$$
\text{T6} = \frac{P}{C - \frac{V}{N}}
$$

де Р - умовно-постійні витрати на річний випуск нової продукції; С - ціна одиниці нової продукції;

V - поточні витрати на річний випуск нової продукції;

N - річний випуск нової продукції в натуральному вираженні.

Визначається точка беззбитковості графічно.

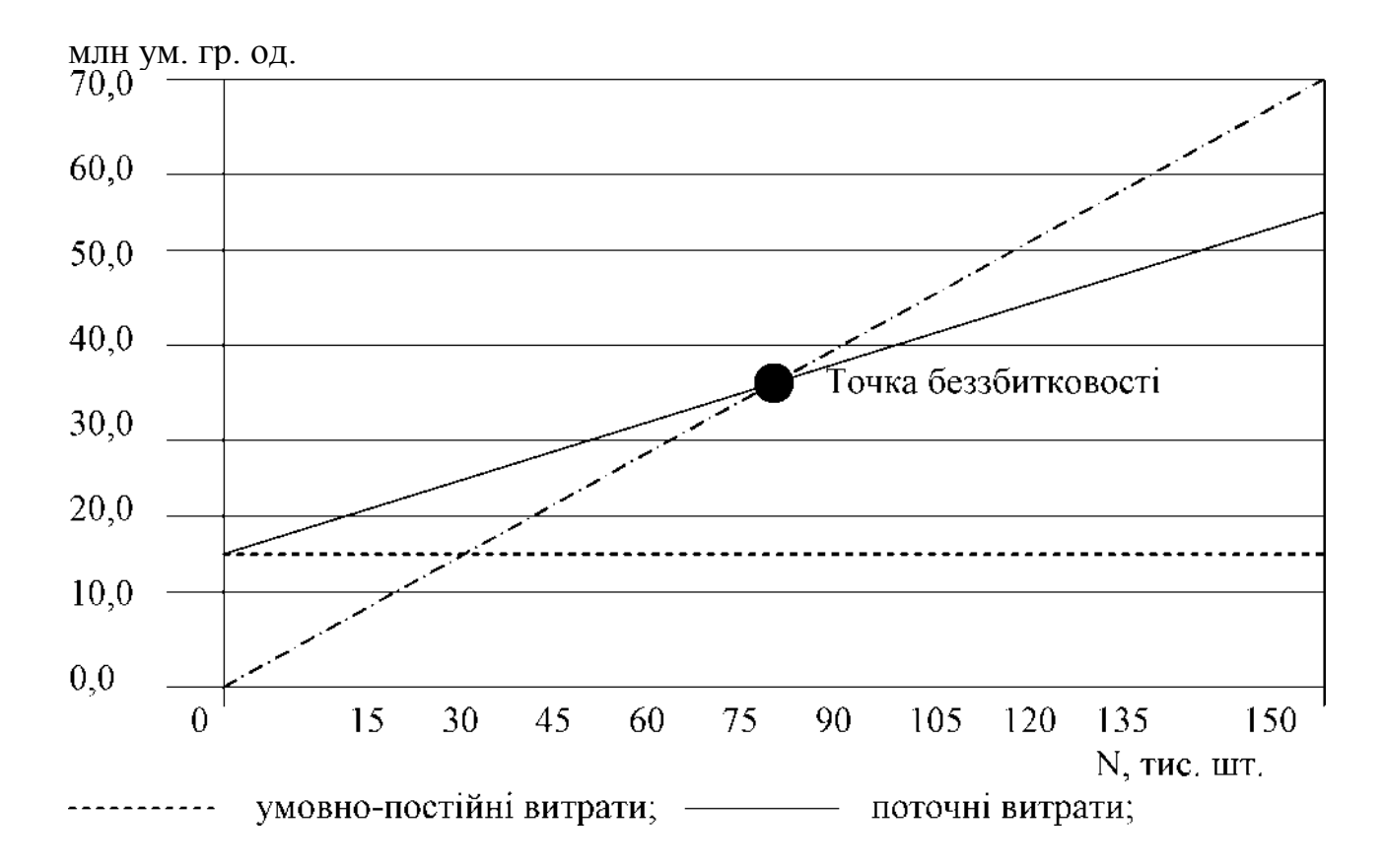

Рис. 4. Графічне визначення точки беззбитковості проекту